Ahnenforschung analog und digital

Volker Wilmsen Kolping-Bildungswerk 20. April 2023

## vorweggenommenes Fazit

#### Familien(geschichts)forschung

- ist spannend
- ist abwechslungsreich
- ist vielseitig
- ist anspruchsvoll
- löst schrittweise ein unendlich großes Puzzle
- erfordert sehr viel Zeit und Ausdauer
- fördert und fordert interdisplizinäres Denken
- erzielt enorme Fortschritte durch die Digitalisierung
- ist mit sehr viel Einzelarbeit verbunden
- erfordert trotzdem viel Kommunikation
- fördert gemeinsames Arbeiten (vor allem in Vereinen)
- bringt Menschen zusammen

# Übersicht

- Was kann erforscht werden?
- Wie beginne ich mit der Ahnenforschung?
- Welche Kenntnisse sind hilfreich?
- Kann ich alles online erforschen?
- Online-Quellen
- Wie verwalte ich meine Daten?
- DNA-Genealogie
- abschließende Hinweise
- Fragen und Diskussion

## Was kann erforscht werden?

- Ahnen ("Ahnenforschung", Kekule-System)
	- ausgehend vom Probanden jeweils die Eltern ermitteln
- Nachfahren ("Nachfahrenforschung")
	- ausgehend von einer Person alle Nachfahren ermitteln
- alle Namensträger eines Familiennamens
- Namensforschung
- Auswanderer
- allgemeiner: "Familien(geschichts)forschung" / "Genealogie"
	- Berufsgruppen
		- z.B. Pfarrer, Kleriker, Schulten, Henker, Ziegler, ...
	- Ortsfamilienbücher
		- alle Familien und Personen eines Ortes, inkl. Haus/Hof

## Was kann erforscht werden?

- Informationen zu Personen zusammentragen
	- Geburt \* bzw. Taufe ∼ → Eltern
	-
	- Tod † bzw. Begräbnis []
	- Erstkommunion
	- Firmung / Konfirmation
	- Beruf
	- Wohnorte (Orte & Häuser/Höfe)
	- Fotos
	- besondere Ereignisse
	- Lebensumstände & Alltag
	- Gesinnung / Lebenseinstellung
- 
- Hochzeit  $\bullet$  → Ehepartner, Kinder

- geographische Verteilung des Familiennamens über "GeoGen"
	- [http://geogen.stoepel.net](http://geogen.stoepel.net/) bzw.
	- <http://christoph.stoepel.net/ViewSoftware.aspx?id=0200>
- Verwandte befragen
- Quellen in der eigenen Familie suchen und sichern
	- Familienbücher, Ariernachweise
	- Totenzettel
	- Fotos
	- Weiteres (z.B. Zeugnisse, Verträge, Tagebücher)

- Archive aufsuchen oder anschreiben
	- [www.archive.nrw.de](http://www.archive.nrw.de/) (für NRW)
		- Das Portal wurde im Oktober 2020 neu aufgesetzt.
		- Adressen & Öffnungszeiten der Archive
		- Beständeübersichten
		- kostenlose Digitalisate
		- zur Nutzung: YouTube-Link am Ende des Vortrags
	- Archivtypen
		- Landesarchiv NRW (Abteilungen Westfalen, OWL, Rheinland)
		- Kommunalarchive
		- Bistumsarchive und Landeskirchenarchive
		- Adelsarchive (über das LWL-Archivamt für Westfalen)

- Was ist bei einem Archivbesuch zu beachten?
	- (meist) kostenlose Nutzung
	- Besuch vorbereiten
		- Welche Akten möchte ich einsehen? ggf. Akten vorbestellen
		- Besuch vor Ort abklären oder anmelden
		- Öffnungszeiten beachten
		- aktuell: Corona-Bedingungen
	- Benutzungsantrag mit Kontaktdaten und Forschungsthema
	- Aushebungszeiten von Archivalien
	- Fotoerlaubnis? alternativ: Scanauftrag
	- sehr hilfreiche Einführung für Schüler:
		- [www.archive.nrw.de/landesarchiv-nrw/geschichte-erfahren/](http://www.archive.nrw.de/landesarchiv-nrw/geschichte-erfahren/schule/schuelerinnen-forschen-im-archiv) [schule/schuelerinnen-forschen-im-archiv](http://www.archive.nrw.de/landesarchiv-nrw/geschichte-erfahren/schule/schuelerinnen-forschen-im-archiv)

- Archive aufsuchen oder anschreiben
	- Standesamts-/Personenstandsregister
		- seit 1. Oktober 1874 in Preußen, seit 1876 in Deutschland
		- 1809-1814 als Zivilstandsregister in Westfalen
		- seit 1798 in linksrheinischen Gebieten
		- Sperrfristen
			- 110 Jahre Geburt, 80 Jahre Hochzeit, 30 Jahre Tod
		- Zuständigkeit: Kommunalarchiv bzw. Standesamt
	- Kirchenbücher
		- die wichtigste Quelle vor 1874
		- Bistums- oder Landeskirchenarchive
		- online auf Matricula, Archion oder Portalen
		- auch Taufpaten und Trauzeugen notieren!

- Austausch in genealogischen Vereinen
	- Vorträge & Seminare
	- Tagungen
	- lokal, regional, überregional, CompGen
	- <http://wiki-de.genealogy.net/Portal:Vereine>
	- z.B. die Westfälische Gesellschaft für Genealogie und Familienforschung (WGGF) in Münster, [www.wggf.de](http://www.wggf.de/)
	- günstige Mitgliedschaften (ca. 20-40 € pro Jahr)
		- steuerbegünstigt
		- inkl. Jahreszeitschrift

- Nutzung von genealogischen Mailinglisten
	- geschlossene Vereinslisten: <http://list.genealogy.net/mm/listinfo>
	- offene Mailinglisten ab September 2021 nur noch in Discourse: [https://discourse.genealogy.net](https://discourse.genealogy.net/)
- Nutzung von Facebook-Gruppen
	- regionale Gruppen
	- fachliche Gruppen, z.B. Lesen alter Schriften, DNA-Genealogie
- Onlinequellen
	- Datenbanken, Digitalisate
	- eigener Vortrag über digitalisierte genealogische Quellen

## Welche Kenntnisse sind hilfreich?

• Quellenkunde:

→ Welche weiteren Quellen gibt es neben den Kirchenbüchern und Personenstandsregistern?

- Melderegister und Adressbücher
- Volkszählungen
- Steuer- und Schatzungslisten
- Grundbücher und -akten
- Bürgerbücher
- grundherrliche Quellen
- Karten
- u.v.m.
- $\rightarrow$  ausführliche Beispiele im Häuserbuch Albachten

## Welche Kenntnisse sind hilfreich?

- Archivkunde:
	- In welchen Archiven oder Online-Portalen findet man diese Quellen?
- Schriftkunde ("Paläographie")
- Latein
- Kenntnisse zu Abkürzungen und alten Begriffen
- Lokal- und Territorialgeschichte
- Technik und Software
- $\cdot$  u.v.m.

keine Sorge: Diese Kenntnisse eignen Sie sich schrittweise an!

## Kann ich alles online erforschen?

- Antwort: Ein klares NEIN!
- Unzählige Quellen liegen in den Archiven und sind nicht erforscht, abgeschrieben oder online zu finden!
- Ahnen- und Familienforschung erfordert klassische Arbeit in Archiven
- ABER: Die Digitalisierung hat einen sehr großen Einfluss auf die Forschungsmöglichkeiten
	- Mailinglisten, Homepages, Datenbanken, Digitalisate
- DAHER: Familienforschung ohne Internet ist nicht mehr vorstellbar!

- <u>[www.genwiki.de](http://www.genwiki.de/)</u>
	- wird betrieben vom Verein für Computergenealogie
	- Metasuche, z.B. für GedBas, FoKo, Zufallsfunde
	- Mitgliederdatenbanken der genealogischen Vereine
	- DES (Daten-Eingabe-System) inkl. Verlustlisten 1. Weltkrieg
	- Totenzettelsammlungen
	- Grabsteine
	- Adressbücher
	- u.v.m.

#### • [www.FamilySearch.org/de](http://www.familysearch.org/de)

- die größte und wichtigste Datenbank
- in Deutschland: Kirchenbücher bis 1874
- Digitalisate aus aller Welt
- Katalog mit Ortssuche
- komplett kostenlos, aber Anmeldung ist erforderlich

seit Ende 2019 Probleme mit den Batchnummern  $\rightarrow$  Ausweichen auf MyHeritage oder Ancestry

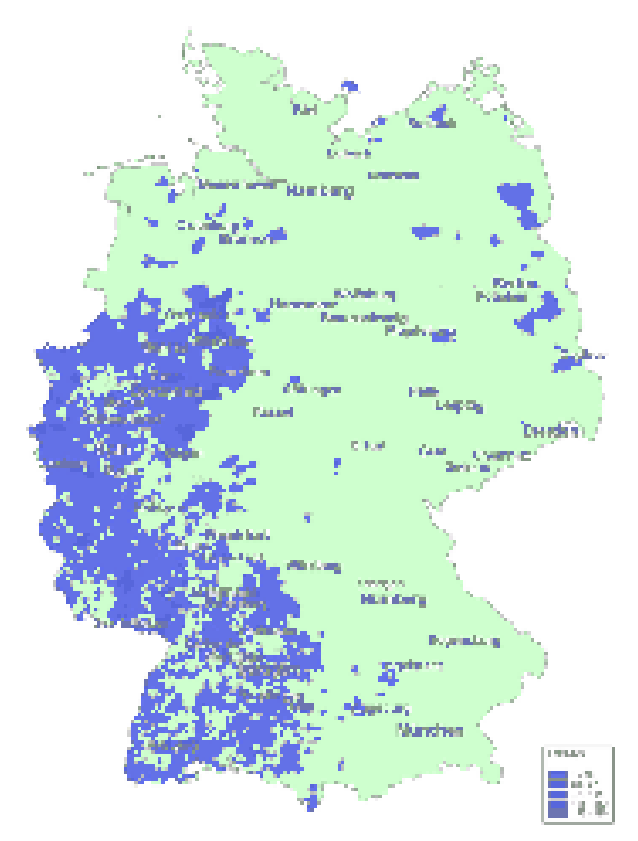

Batchnummern, Stand: 2005

- Matricula
	- <http://data.matricula-online.eu/de/bestande>
	- kostenloses Kirchenbuchportal für katholische Kirchenbücher
	- Ursprung in Österreich, dort mit vollständiger Abdeckung
	- aktuell für Deutschland enthalten:
		- vollständig: Münster, Vechta (Oldenburgischer Teil des Bistums Münster), Osnabrück, Hildesheim, Magdeburg, Dresden-Meißen, Fulda, Bamberg, Augsburg, München-Freising, Passau, katholische Militärkirchenbücher
		- noch unvollständig: Paderborn, Limburg, Aachen, Eichstätt
	- kein Download möglich
		- Snipping Tool als Alternative nutzen
	- Sperrfristen (für Münster): \* 120 Jahre, ⚭ und † 100 Jahre

- Archion
	- [www.archion.de](http://www.archion.de/)
	- Kirchenbuchportal für evangelische Kirchenbücher (kostenpflichtig)
		- Archive: [www.archion.de/de/archive-in-archion](http://www.archion.de/de/archive-in-archion)
		- enthaltene Bestände beachten: [www.archion.de/de/browse](http://www.archion.de/de/browse)
		- Abovarianten: <https://www.archion.de/de/preisliste>
			- $-1$  Jahr
			- 3 Monate
			- 1 Monat
			- 20 Tage im Jahr
		- Flyer und Gutscheine für einwöchigen Testzugang liegen aus.

– begrenzte Anzahl von Downloads (Bildschirmgröße) möglich

- [www.archive.nrw.de](http://www.archive.nrw.de/)
	- zentrale Einstiegsseite für die Personenstandsregister und Kirchenbuchduplikate in NRW:
		- [www.archive.nrw.de/landesarchiv-nrw/geschichte-erfahren/](http://www.archive.nrw.de/landesarchiv-nrw/geschichte-erfahren/familienforschung/familienforschung-digital) familienforschung/familienforschung-digital
	- digitalisierte Sterberegister: vom 01.10.1874 bis 30.06.1938
	- Sterberegister für Westfalen-Lippe
		- vom Landesarchiv NRW Abteilung OWL vollständig digitalisiert
		- Bestände: P 3 (RB Detmold), P 6 (RB Arnsberg), P 9 (RB Münster)
	- Sterberegister für das Rheinland
		- vom Landesarchiv NRW Abteilung Rheinland vollständig digitalisiert
		- Bestand PA 3103
		- Eingemeindungen beachten!

- [www.archive.nrw.de](http://www.archive.nrw.de/)
	- digitalisierte Heiratsregister: vom 01.10.1874 bis 31.12.1899
	- Heiratsregister für Westfalen-Lippe
		- vom Landesarchiv NRW Abteilung OWL vollständig digitalisiert
		- Bestände: P 3 (RB Detmold), P 6 (RB Arnsberg), P 9 (RB Münster)
	- Heiratsregister für das Rheinland
		- vom Landesarchiv NRW Abteilung Rheinland bis zum Buchstaben A digitalisiert
		- Bestand PA 3102
		- Eingemeindungen beachten!
	- Digitalisierung der Geburtsregister für Westfalen-Lippe und das Rheinland vom 01.10.1874 bis 31.12.1899 folgt in 2023

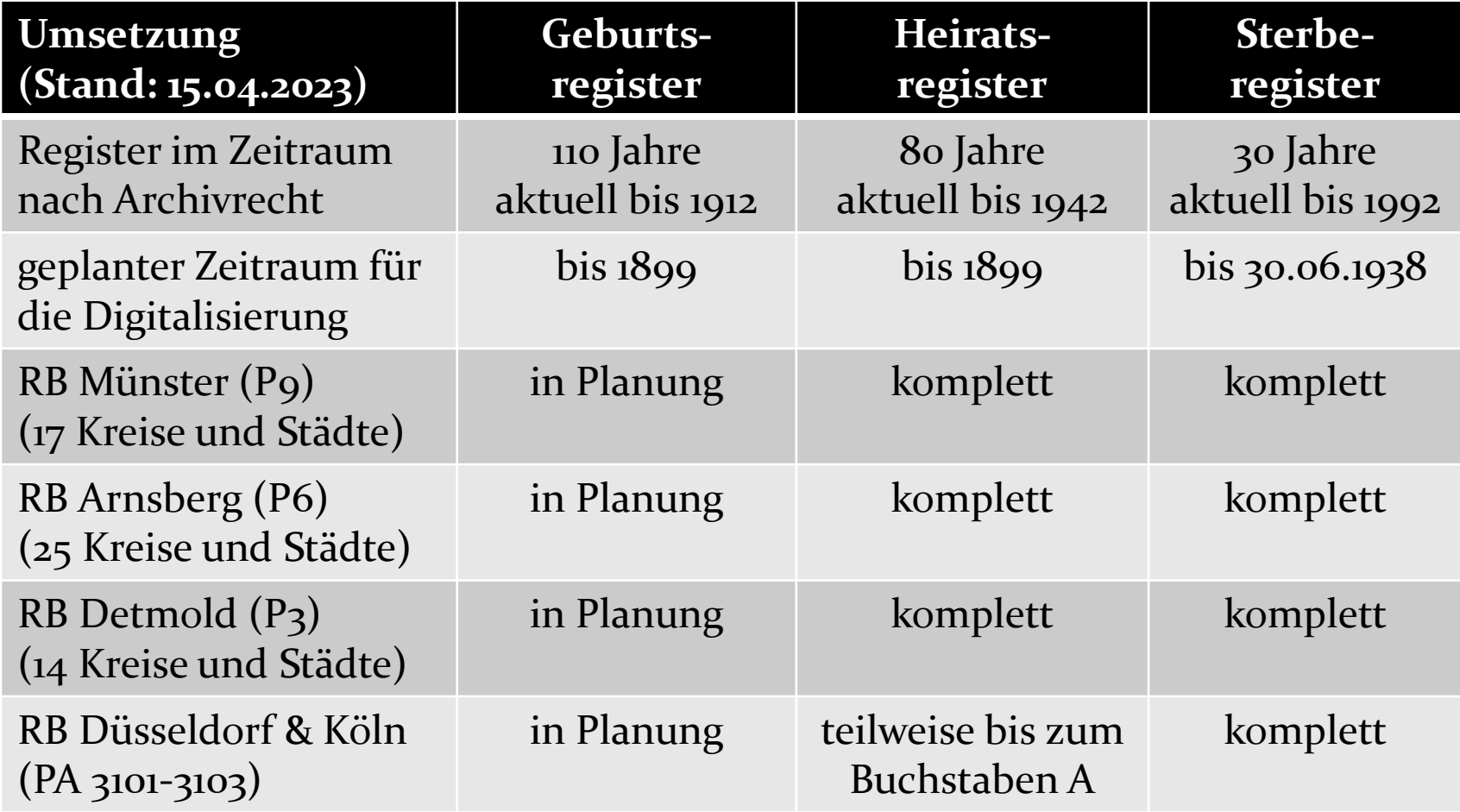

- [www.archive.nrw.de](http://www.archive.nrw.de/)
	- Kirchenbuchduplikate und Zivilstandsregister in Westfalen-Lippe
		- Bestand P 7 (RB Münster) des LAV NRW Abteilung OWL
			- [www.archive.nrw.de/archivsuche?link=FINDBUCH-](http://www.archive.nrw.de/archivsuche?link=FINDBUCH-Fb_1bc1296f-9561-4130-8c90-3bbea3bc91d1)[Fb\\_1bc1296f-9561-4130-8c90-3bbea3bc91d1](http://www.archive.nrw.de/archivsuche?link=FINDBUCH-Fb_1bc1296f-9561-4130-8c90-3bbea3bc91d1)
		- Bestand P 1 B-D (RB Minden) des LAV NRW Abteilung OWL
			- [www.archive.nrw.de/archivsuche?link=FINDBUCH-](http://www.archive.nrw.de/archivsuche?link=FINDBUCH-Fb_54e0a47e-85ed-4201-a4de-f570c0ace4b3)[Fb\\_54e0a47e-85ed-4201-a4de-f570c0ace4b3](http://www.archive.nrw.de/archivsuche?link=FINDBUCH-Fb_54e0a47e-85ed-4201-a4de-f570c0ace4b3)
	- Kirchenbücher im Rheinland vor 1798
		- Bestand PA 1101 des LAV NRW Abteilung Rheinland
			- [www.archive.nrw.de/archivsuche?link=FINDBUCH-](http://www.archive.nrw.de/archivsuche?link=FINDBUCH-Fb_6356588f-bf4c-43f3-828f-03222983d007)[Fb\\_6356588f-bf4c-43f3-828f-03222983d007](http://www.archive.nrw.de/archivsuche?link=FINDBUCH-Fb_6356588f-bf4c-43f3-828f-03222983d007)

- [www.archive.nrw.de](http://www.archive.nrw.de/)
	- Juden- und Dissidentenregister für Westfalen bis 1874
		- Projekt "JuWeL"
		- [http://juwel.genealogy.net](http://juwel.genealogy.net/)
		- Erfassung für die RB Münster und Arnsberg abgeschlossen
		- Regierungsbezirk Detmold in Arbeit
		- Bestände P 2, P 5, P 8 im LAV NRW Abteilung OWL

- Status Animarum 1749/50 für das Oberstift Münster
	- [http://data.matricula-online.eu/de/deutschland/muenster/](http://data.matricula-online.eu/de/deutschland/muenster/0-status-animarum/) [0-status-animarum/](http://data.matricula-online.eu/de/deutschland/muenster/0-status-animarum/)
	- (bis auf Ausnahmen) vollständige Erfassung der Bevölkerung
	- meist inkl. digitalisierter Abschriften
- Zivilstandsregister 1809-1814 für den Reg.Bez. Münster
	- [www.wggf.de/downloads/Zivilstandsregister%20](http://www.wggf.de/downloads/Zivilstandsregister%20Muensterland.pdf) [Muensterland.pdf](http://www.wggf.de/downloads/Zivilstandsregister%20Muensterland.pdf)
	- verweist auf die Fundstellen in folgenden Archiven
		- Bistumsarchiv Münster  $(\rightarrow$  Matricula)
		- Landeskirchliches Archiv der ev. Kirche Westfalen  $(\rightarrow$  Archion)
		- LAV NRW Abteilung OWL ( $\rightarrow$  Archive NRW)
		- Kommunalarchive

# Online-Quellen Beispiele aus Münster

- Melderegister 1817-1920 der Stadt Münster
	- ca. 50.000 Seiten vollständig digitalisiert
	- Quellenbeschreibungen und Links:
		- [www.stadt-muenster.de/archiv/archivalien-digital/](http://www.stadt-muenster.de/archiv/archivalien-digital/einwohnerregister-1817-1873) [einwohnerregister-1817-1873](http://www.stadt-muenster.de/archiv/archivalien-digital/einwohnerregister-1817-1873)
		- [www.stadt-muenster.de/archiv/archivalien-digital/](http://www.stadt-muenster.de/archiv/archivalien-digital/einwohnerregister-1873-1920) [einwohnerregister-1873-1920](http://www.stadt-muenster.de/archiv/archivalien-digital/einwohnerregister-1873-1920)
- Adressbücher der Stadt Münster
	- [www.archive.nrw.de/archivsuche?link=FINDBUCH-](http://www.archive.nrw.de/archivsuche?link=FINDBUCH-A92x45460230112075820191206080127535)[A92x45460230112075820191206080127535](http://www.archive.nrw.de/archivsuche?link=FINDBUCH-A92x45460230112075820191206080127535)
- Volkszählungen des Amtes Roxel
	- [www.archive.nrw.de/archivsuche?link=KLASSIFIKATION-](https://www.archive.nrw.de/archivsuche?link=KLASSIFIKATION-A92x83011442422866820191206080127535A92x12320405244827220201001150308169)[A92x83011442422866820191206080127535A92x1232040524482722020](https://www.archive.nrw.de/archivsuche?link=KLASSIFIKATION-A92x83011442422866820191206080127535A92x12320405244827220201001150308169) <u>[1001150308169](https://www.archive.nrw.de/archivsuche?link=KLASSIFIKATION-A92x83011442422866820191206080127535A92x12320405244827220201001150308169)</u> 25

- kostenpflichtige Anbieter
	- [www.Ancestry.de](http://www.ancestry.de/)
	- [www.MyHeritage.de](http://www.myheritage.de/)
		- Sterberegister 1874-1938 sind für ganz Westfalen-Lippe und für das Rheinland bis zum Buchstaben "R" indiziert und durchsuchbar:

[https://www.myheritage.de/research/collection-10864/](https://www.myheritage.de/research/collection-10864/deutschland-nordrhein-westfalen-arnsberg-und-munster-sterberegister-1870-1940) [deutschland-nordrhein-westfalen-arnsberg-und-munster](https://www.myheritage.de/research/collection-10864/deutschland-nordrhein-westfalen-arnsberg-und-munster-sterberegister-1870-1940)[sterberegister-1870-1940](https://www.myheritage.de/research/collection-10864/deutschland-nordrhein-westfalen-arnsberg-und-munster-sterberegister-1870-1940)

- für Datensicherung und Datenaustausch sinnvoll
	- Treffer aus Quellen werden vorgeschlagen
	- Achtung: Durch die Onlinestellung einer Ahnentafel wird diese selbst zur Sekundärquelle für andere Forscher. Diese Quelle muss immer geprüft werden.

### Wie verwalte ich meine Daten?

- Verwaltung mit Online-Portalen
	- FamilySearch, MyHeritage, Ancestry, GEDBAS, etc.
- Verwaltung mit Genealogieprogramm(en)
	- eine Vielzahl von Softwareprodukten ist auf dem Markt
	- teilweise verschiedene Schwerpunkte
	- Daher ist eine gezielte Empfehlung schwierig.
	- Austesten mit Testversionen
		- CD in jährlicher Zeitschrift "Familienforschung"
	- wichtig: eine vorhandene GEDCOM-Schnittstelle
		- Austausch mit Forschern und Upload in die Portale möglich

#### Wie verwalte ich meine Daten?

- die beliebtesten Genealogieprogramme (Teil 1)
	- Rückmeldung der CompGen-Mitglieder
	- Veröffentlichung in der Zeitschrift "Computergenealogie"
		- 3/2018 Windows, 4/2018 Mac & Linux, 1/2019 Hilfsprogramme
		- 3/2021 Windows, 4/2021 Mac & Linux (jeweils mit Bewertung), 2/2022 Hilfsprogramme
	- Betriebssystem (mit Anzahl Nennungen 2018):
		- Windows (2.259), Mac (179), Linux (88), nur online (66)

### Wie verwalte ich meine Daten?

- die beliebtesten Genealogieprogramme (Teil 2)
	- Windows (über 200 Nennungen):
		- 2018: Ahnenblatt, Family Tree Maker (Familienstammbaum), Stammbaumdrucker, Ages!, Gen\_Pluswin, PAF
		- 2021 (Top-Bewertungen): Ahnenblatt, Stammbaumdrucker, GFAhnen
	- Mac (über 20 Nennungen):
		- 2018: MacStammbaum, Family Tree Maker, Reunion, Familienbande
		- 2021 (Top-Bewertungen): MacStammbaum, TNG, Heredis
	- Linux (über 20 Nennungen):
		- Gramps, webtrees

# DNA-Genealogie

- verschiedene DNA-Portale
	- mit Test: [Ancestry,](https://www.ancestry.de/dna/) [MyHeritage](https://www.myheritage.de/dna), [23andMe,](https://www.23andme.com/) [Family Tree](https://www.familytreedna.com/) DNA, [Living DNA](https://livingdna.com/)
	- ohne Test: [GEDmatch](https://www.gedmatch.com/), [Geneanet](https://de.geneanet.org/dna/), [DNA Painter](https://dnapainter.com/)
- Ergebnisse
	- Ethnizitätsschätzung / Herkunftsanalyse / Abstammungsmix
	- DNA-Matches
		- gemeinsame DNA-Übereinstimmungen mit anderen Personen finden
		- Das ist der eigentliche Vorteil der DNA-Genealogie!
- grundsätzliche Fragestellungen:
	- Möchte ich wirklich für mich und Verwandte einen Test machen?
	- Welche Abschnitte der DNA möchte ich testen?
	- Bei welchem/n Anbieter/n mache ich diesen Test?
	- In welchen Portalen kann ich die Testdaten zusätzlich hochladen?
	- Literatur & Vorträge!
	- zum Einstieg: YouTube-Link am Ende des Vortrags

# DNA-Genealogie

- Die DNA-Genealogie benötigt komplett andere Kenntnisse zu den biologischen Hintergründen und Begriffen.
	- Chromosom, atDNA, mtDNA, Centimorgan (cM), SNP, Haplogruppe
- Die Ethnizitätsschätzung kann minimale Hinweise geben, ist aber oft komplett unbrauchbar.
- eine interessante Ergänzung der "Papierforschung"
- kann bisherige Ergebnisse sehr gut bestätigen
- Ohne diese Vorarbeit ist der Wert eines DNA-Tests überschaubar.
	- zahlreiche fehlerhafte Matches mit minimaler Übereinstimmung
- aber sehr relevant in Konstellationen, bei denen die klassische Familienforschung nicht oder schlecht möglich ist
	- vernichtete Quellen, z.B. in den deutschen Ostgebieten oder durch Kriege
	- uneheliche Vorfahren
	- Adoption

- Basiswissen auf den Seiten der WGGF
	- [www.wggf.de/?Basiswissen](http://www.wggf.de/?Basiswissen)
		- Texte, Vorträge, Folien und Aufzeichnungen
		- Einführung in die Familienforschung
		- Personenstandsregister
		- genealogische Digitalisate im Internet
		- Archivportal NRW, insbesondere Sterberegister
	- [www.wggf.de](http://www.wggf.de/) "Münsterland"
- Anleitungen auf den Seiten des Roland zu Dortmund
	- <https://tng.rolandgen.de/browsemedia.php?mediatypeID=documents>
	- sehr umfangreiche Linksammlung (10. Fassung, 03/2023): <https://tng.rolandgen.de/showmedia.php?mediaID=1160>

- Publikationen des Landesarchivs NRW
	- "Schüler forschen im Archiv" [www.archive.nrw.de/sites/default/files/media/files/](http://www.archive.nrw.de/sites/default/files/media/files/Schu__lerbroschu__re.pdf) Schu lerbroschu re.pdf
	- Personenstandsarchive in NRW [www.archive.nrw.de/sites/default/files/media/files/](http://www.archive.nrw.de/sites/default/files/media/files/Personenstandsarchive_LAV_NRW_0.pdf) [Personenstandsarchive\\_LAV\\_NRW\\_0.pdf](http://www.archive.nrw.de/sites/default/files/media/files/Personenstandsarchive_LAV_NRW_0.pdf)
	- "Der richtige Weg zu Ihrem Stammbaum" [www.archive.nrw.de/sites/default/files/media/files/](http://www.archive.nrw.de/sites/default/files/media/files/LAV-Brosch-Genealogie-2016-DRUCK.pdf) [LAV-Brosch-Genealogie-2016-DRUCK.pdf](http://www.archive.nrw.de/sites/default/files/media/files/LAV-Brosch-Genealogie-2016-DRUCK.pdf)

- CompGen-Newsletter, auch für Nicht-Mitglieder
	- <http://wiki-de.genealogy.net/Computergenealogie>
	- CompGen-Newsletter, auch für Nicht-Mitglieder
	- als Blog: [www.compgen.de/blog](http://www.compgen.de/blog)
- Mailingliste "Westfälische Geschichte"
	- <https://list.lwl.org/listinfo/westfaelische-geschichte>
- Karten zur Territorialgeschichte in Deutschland 1789
	- <http://nrw-geschichte.de/deutschland/index.htm>
- "Geschichtlicher Handatlas für Westfalen"
	- [www.lwl.org/westfaelische-geschichte/portal/Internet/](http://www.lwl.org/westfaelische-geschichte/portal/Internet/dokumentation/karten/karten_online/haupt.php) dokumentation/karten/karten\_online/haupt.php

- Aufzeichnungen von Online-Vorträgen zu verschiedenen Themen:
	- Einführung in die Familienforschung (von Roland Linde) [www.youtube.com/watch?v=CaPC4iGzYqY](http://www.youtube.com/watch?v=CaPC4iGzYqY)
	- Lesen alter Schriften (von Ingrid Prünte) [www.youtube.com/watch?v=G71XoUdVIiI](http://www.youtube.com/watch?v=G71XoUdVIiI)
	- Was bedeuten die Familiennamen? (von Prof. Jürgen Udolph) [www.youtube.com/watch?v=oQEE\\_c8KMmg](http://www.youtube.com/watch?v=oQEE_c8KMmg)
	- Digitalisierte genealogische Quellen [www.youtube.com/watch?v=C1EPAGffidU](http://www.youtube.com/watch?v=C1EPAGffidU)
	- Quellenkunde des 20. Jahrhunderts (von Annette Hennigs) [www.youtube.com/watch?v=wrWpJFvCcBY](http://www.youtube.com/watch?v=wrWpJFvCcBY)
	- Soldaten und Gefallene der Kriege des 19. und 20. Jahrhunderts www.youtube.com/watch?v=cfkoWlnO3\_0
	- Digitale Quellen zu Schülern, Lehrern und Geistlichen [www.youtube.com/watch?v=ucVz1X65mog](https://www.youtube.com/watch?v=ucVz1X65mog)

- Aufzeichnungen von Online-Vorträgen zu verschiedenen Themen:
	- Archivportal NRW [www.youtube.com/watch?v=BggSImqxPc8](http://www.youtube.com/watch?v=BggSImqxPc8)
	- Digitalisierte Personenstandsregister im Archivportal NRW [www.youtube.com/watch?v=QMJymdIe4U8](http://www.youtube.com/watch?v=QMJymdIe4U8)
	- Projekt zur Digitalisierung der Personenstandsregister in NRW (von Julia Kathke und Volker Hirsch) [www.youtube.com/watch?v=5PbJffS83zs](http://www.youtube.com/watch?v=5PbJffS83zs)
	- Grundherrliche Quellen am Beispiel der Domkellnerei Münster [www.youtube.com/watch?v=MNX6AkARDjc](http://www.youtube.com/watch?v=MNX6AkARDjc)
	- Einführung in die DNA-Genealogie (von Anja Kirsten Klein) [www.youtube.com/watch?v=k4iG2GfNN5U](http://www.youtube.com/watch?v=k4iG2GfNN5U)
- aktuelle Online-Vorträge
	- meist über Zoom und kostenlos
	- <https://tockify.com/genealogy.events/monthly>

## Fragen & Diskussion

Volker Wilmsen Siebenbürgenweg 28 48151 Münster vw25176@web.de